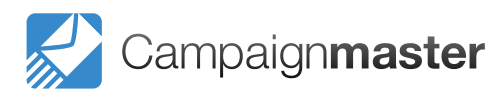

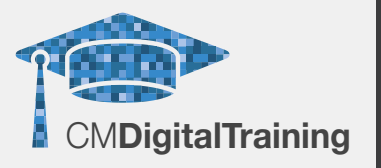

#### **Contact us**

Campaign Master (UK) Ltd. +44 (0) 208 863 5334 www.campaignmaster.co.uk info@campaignmaster.co.uk

Hygeia, 4th Floor, 66-68 College Road, Harrow, HA1 1BE

## **Course Details**

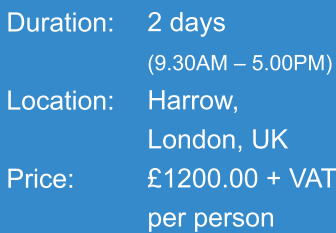

## **Target Audience**

This course is useful for those looking to develop a career into IT or web design as well as those who would simply like to be able to build their own websites from the ground up.

## **Prerequisite**

No prior knowledge or experience of HTML is required but delegates must have a working knowledge of Windows.

## **Qualification**

Certificate of Attendance (no assessment required)

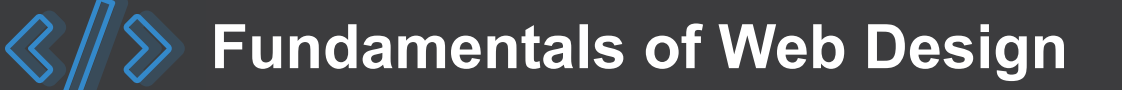

This course will introduce delegates to the key aspects of web design and Hyper Text Markup Language (HTML) and how it is used in the creation of documents and pages for the World Wide Web.

Delegates will be taught the essentials skills in how to use HTML and Cascading Style Sheets (CSS) effectively in web design by providing them with hands-on experience of building their own websites. From here they will be able to create their own professional-standard websites and be able to manage their own web presence, whether that is through webpage building or maintenance.

During the practical sessions, instructions are provided for the Notepad++ code editor so that by the end of the course delegates will have a thorough understanding of the fundamentals of web design as well as the relevant learning to practically apply what they have learnt.

# **Course Content**

#### **Getting Started**

- Understanding static page architecture •
- Introducing Notepad++
- Learning the interface

#### **Adding Content to a Site**

- Adding content
- Controlling document structure •
- Making lists
- Adding horizontal rules
- Adding special characters

#### **Formatting with Cascading Style Sheets**

- Introducing cascading style sheets
- Creating styles
- Attaching external style sheets
- Creating advanced styles
- Creating a new external style sheet
- Displaying styles
- Understanding cascading order and inheritance of styles

## **Working with Graphics**

- Using graphics on web pages •
- Placing graphics on the page
- Modifying image properties

## **Navigating Your Site**

- Understanding site navigation •
- Linking to files in your site
- Linking to sites
- Linking to named anchors
- Adding e-mail links
- Linking from images

#### **Creating Forms**

- Understanding forms •
- Processing a form
- Setting focus in a form
- Validating a form •

### **Testing, Maintenance and Uploading**

- Testing your site
- Maintaining your files and folders
- Connecting to a remote site -FTP

#### **Build your own web site with Instructor**

- What is a domain •
- What is web hosting •